### **XtreemOS Summer School 2010**

Reisensburg Castle Günzburg, Germany July 5-9, 2010

# Building Clouds with OpenNebula: A Grid Computing Perspective

### Ruben S.Montero

dsa-research.org

Distributed Systems Architecture Research Group Universidad Complutense de Madrid

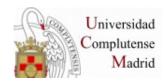

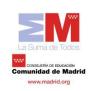

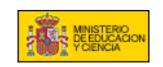

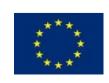

# Building Clouds with OpenNebula: A Grid Computing Perspective

## Ruben S.Montero dsa-research.org

Distributed Systems Architecture Research Group Universidad Complutense de Madrid

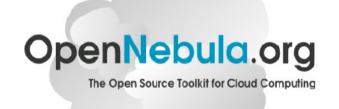

- Provide an overview of Cloud Computing
- Describe how Clouds can help Grids
- Experiences using Clouds and Grids
- Hands on: Using a OpenNebula Cloud

## **Cloud Computing in a Nutshell**

Software as a Service

### What

Who

On-demand access to any application

#### **End-user**

(does not care about hw or sw)

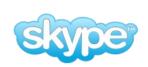

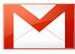

facebook.

Platform as a Service

Platform for building and delivering web applications

### **Developer**

(no managing of the underlying hw & swlayers)

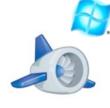

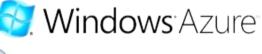

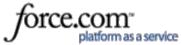

Infrastructure as a Service

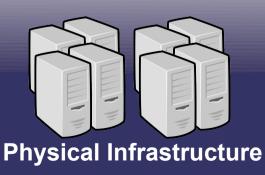

Delivery of a *raw* computer infrastructure

### **System Administrator**

(complete management of the computer infrastructure)

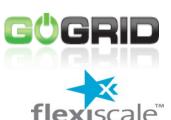

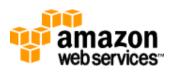

## The Public laaS Cloud

- Simple Web Interface
- Raw Infrastructure Resources
  - Total control of the resources
  - Capacity leased in the form of Vms
  - Complete Service-HW decoupling
- Pay-as-you-go (On-demand access)
  - A single user can not get all the resources
  - Multi-tenancy
- Elastic & "infinite" Capacity

## Using a Public laaS Cloud

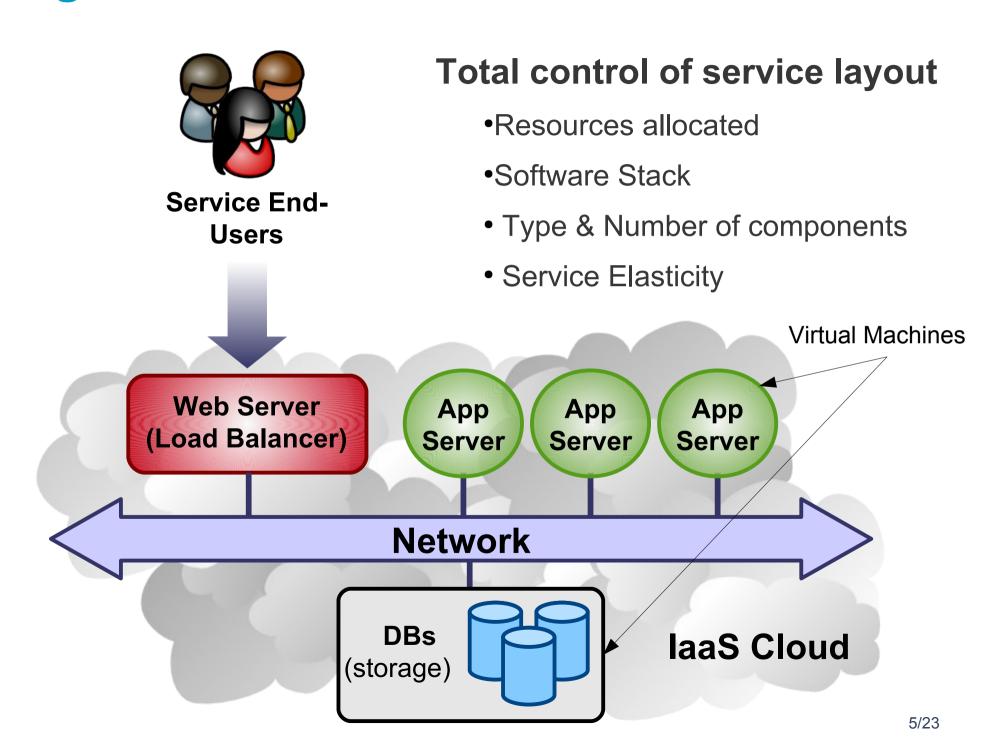

## The Private laaS Cloud

### A "Public Cloud behind the firewall"

- Security concerns
- Flexible management (consolidation, adaptation, provisioning...)

### VMs are great!!... (the BUT's)

- Where did/do I put my VM? (scheduling & monitoring)
- How do I provision a new cluster node? (clone & context)
- What MAC addresses are available? (networking)

## Cloud Management Layer (e.g. OpenNebula)

- Provides a uniform view of the physical resource pool
- Life-cycle management and monitoring of VM
- Integrates Image, Network and Virtualization

## The Hybrid laaS Cloud

- Supplement the capacity of the local infrastructure
- Transparent access to the resulting hybrid cloud
- Utility Computing dream made a reality!

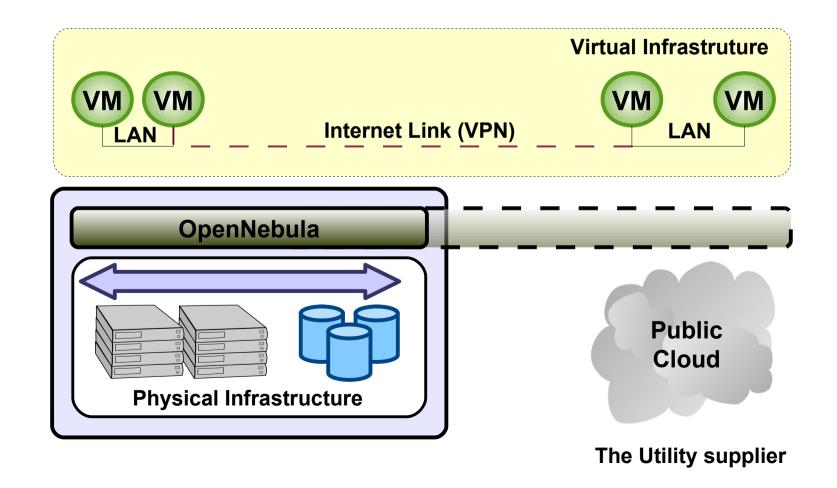

## What is OpenNebula?

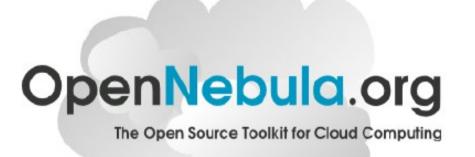

OpenNebula is a standard-based open-source toolkit to build private, public and hybrid clouds

## **Design Philosophy**

- One solution can not fit all data-center and user requirements and constraints
- Open, Felxible and extensible architecture that allows multiple components to be orchestrated
- Provide basic components, but allow them to be easily replaceble by others

## What is OpenNebula?

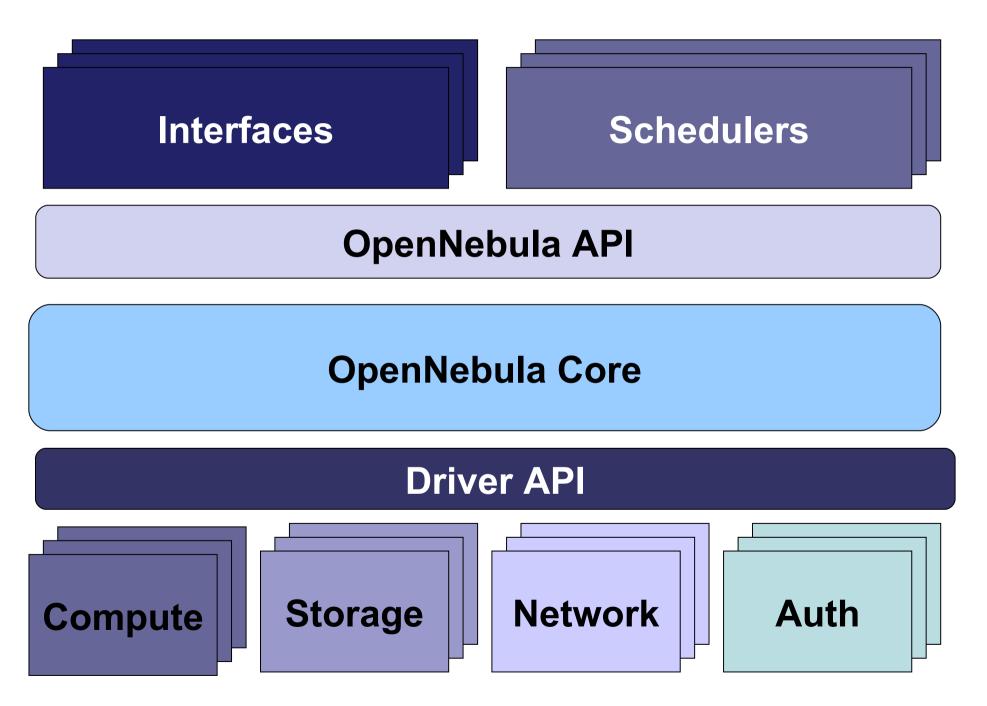

# Building Clouds with OpenNebula: A Grid Computing Perspective

## Ruben S.Montero dsa-research.org

Distributed Systems Architecture Research Group Universidad Complutense de Madrid

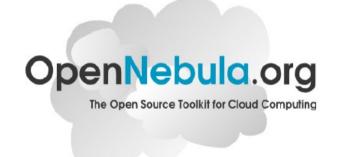

- Provide an overview of Cloud Computing
- Describe how Clouds can help Grids
- Experiences using Clouds and Grids
- Hands on: Using a OpenNebula Cloud

## **Current Grid Infrastructures...**

- High degree of heterogeneity (software & hardware)
- High operational costs
- Isolate and partition resources contributed to the Grid
- Specific environment requirements for different Vos
- Users simply do not feel like adopting our execution models (pilot jobs...)

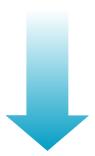

Grids are difficult to maintain, operate and use

- A VM is an isolated runtime environment (guest OS and apps)
- Hypervisors: Full Virtualized, para-virtualization, HW Virtualization

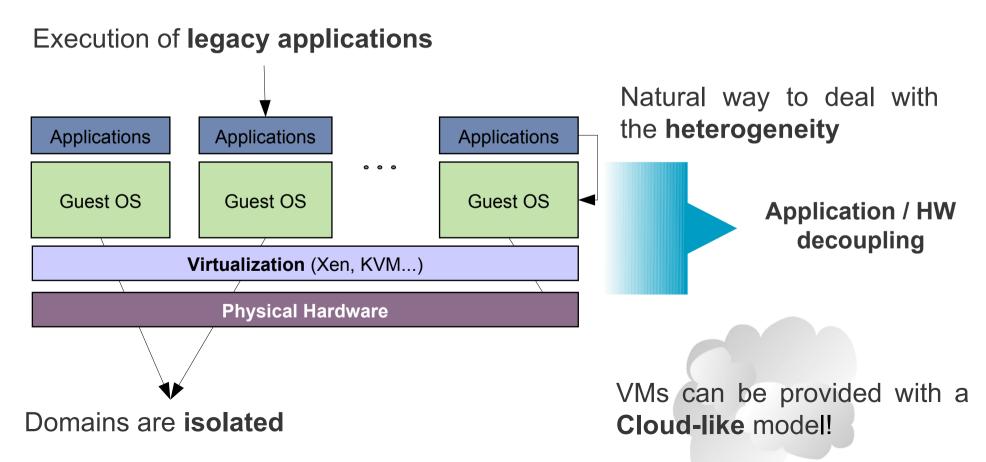

#### **Cluster users**

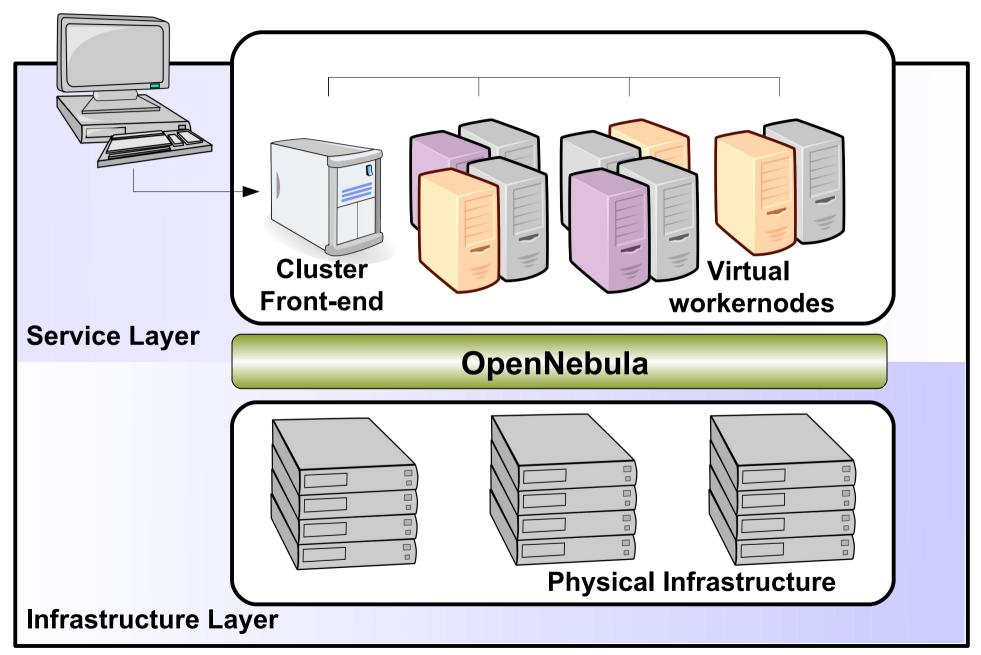

#### **Cluster users**

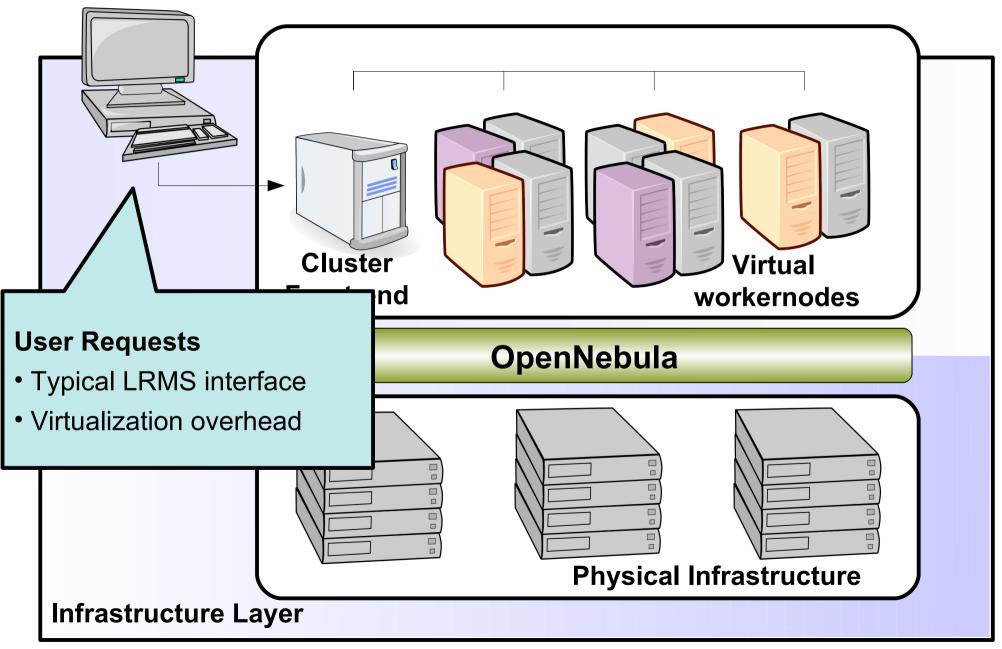

#### Cluster users

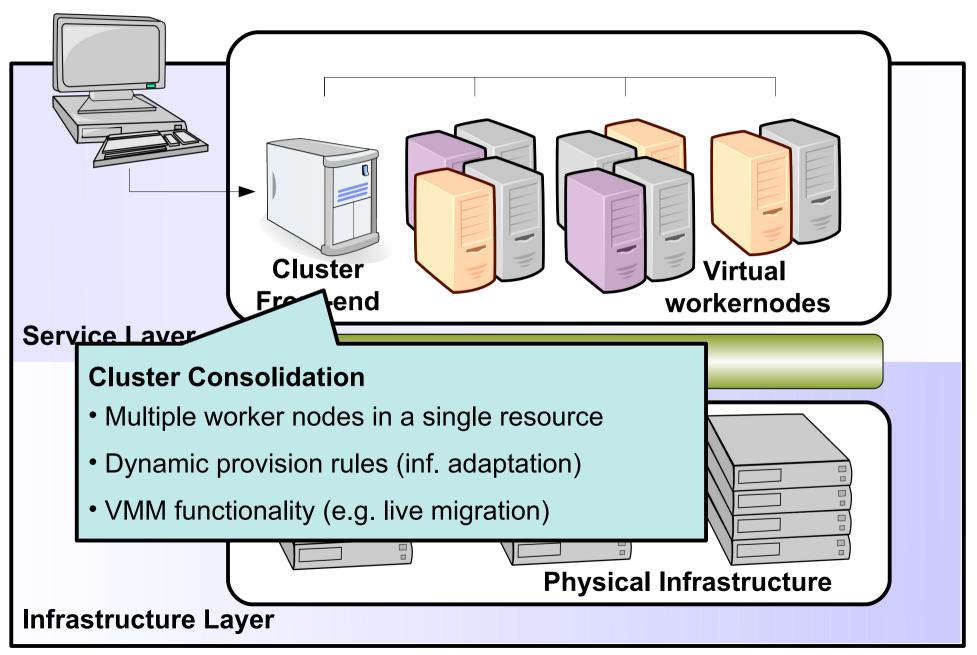

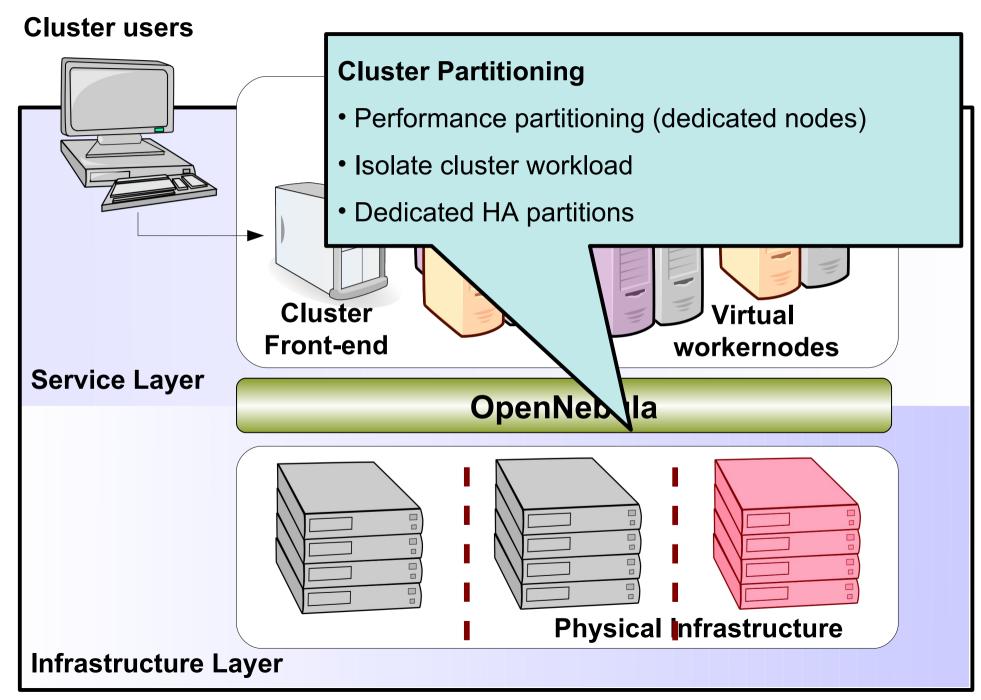

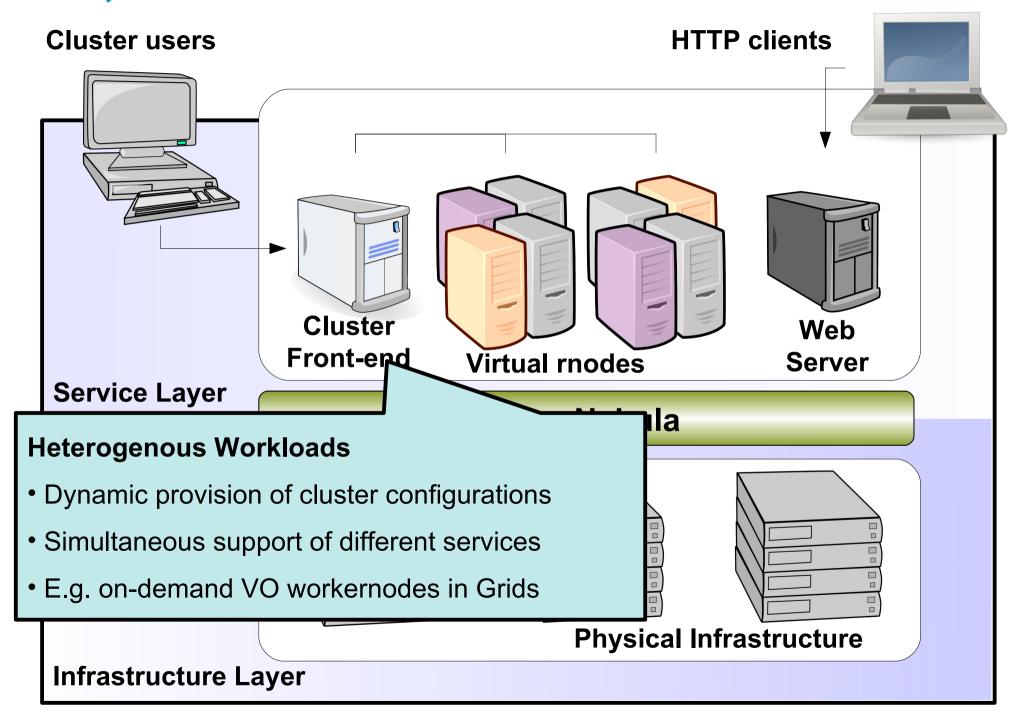

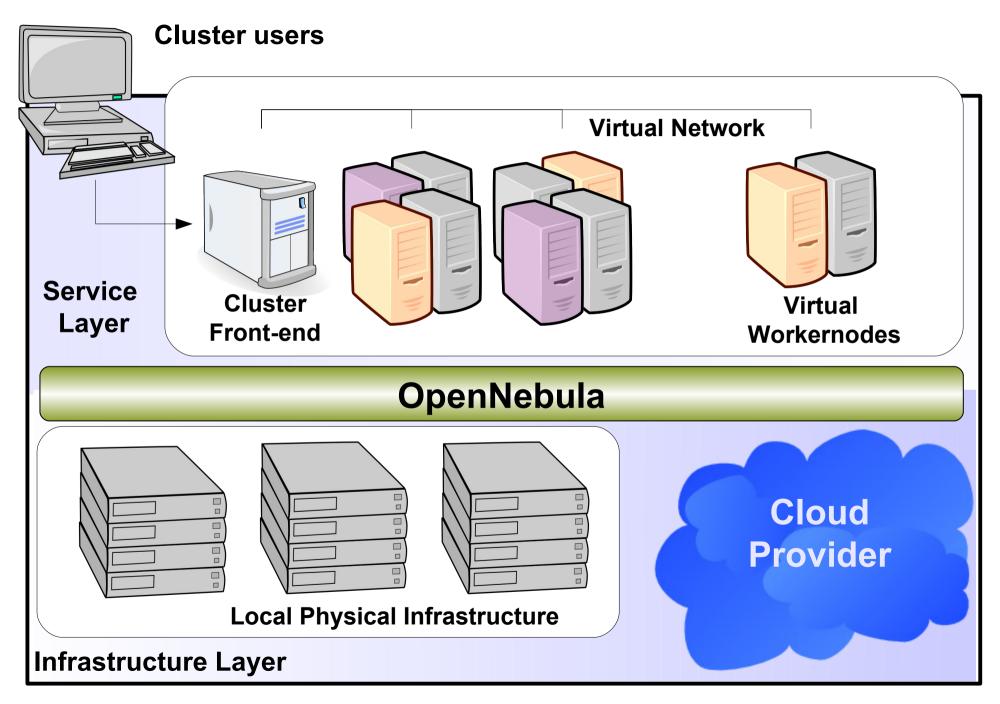

# Building Clouds with OpenNebula: A Grid Computing Perspective

## Ruben S.Montero dsa-research.org

Distributed Systems Architecture Research Group Universidad Complutense de Madrid

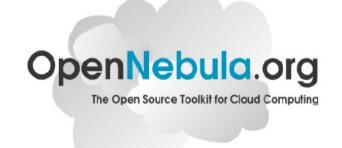

- Provide an overview of Cloud Computing
- Describe how Clouds can help Grids
- Experiences using Clouds and Grids
- Hands on: Using a OpenNebula Cloud

- Use VMs as basic building block for Grid Services
- Current Trends:
  - VMs as Job Container
  - VMs as Grid execution service component
    - Deal with heterogeneity
    - Simplify & Improve site management
    - Give VOs control over the worker-node SW
  - laaS interfaces for a Grid Site
    - Attract business users
    - Support novel execution models

## VM as a Job Container

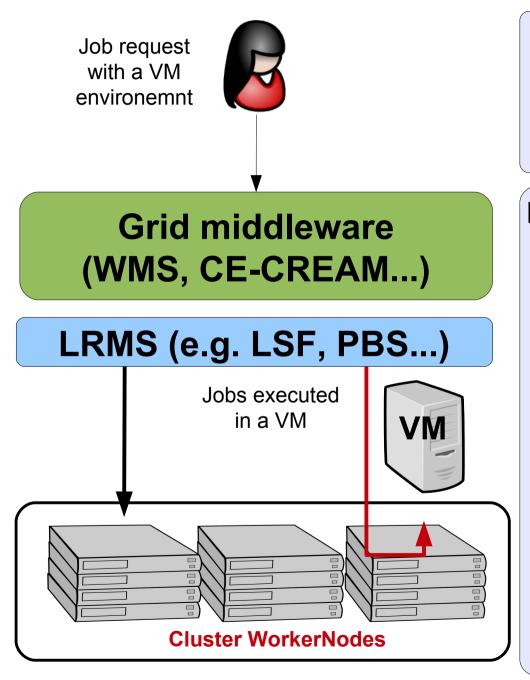

### **Features**

- Single LRMS-based
- Integrated with Grid MW

### **Drawbacks**

- Jobs and VMs are different
- Need to integrate other resources (network, storage...)
- Do not decouple totally infrastructure from the Grid services
- Can not leverage VM features
   (e.g. Migration...)
- Focused on Job execution

## VM as Grid Service Component

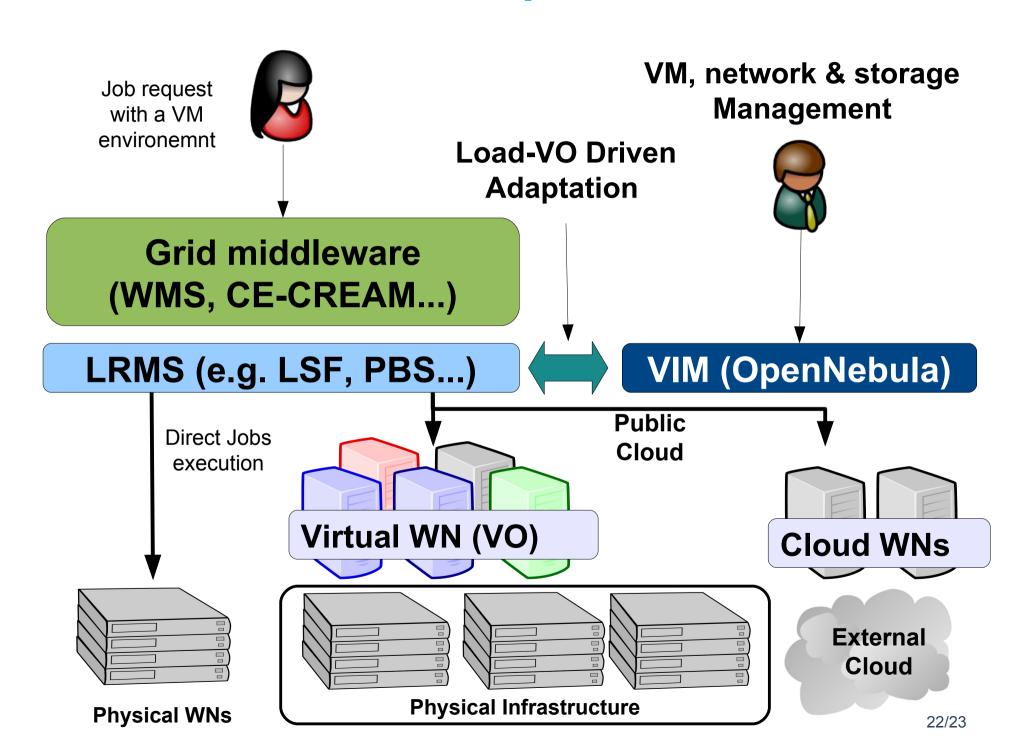

## laaS Interface for a Site

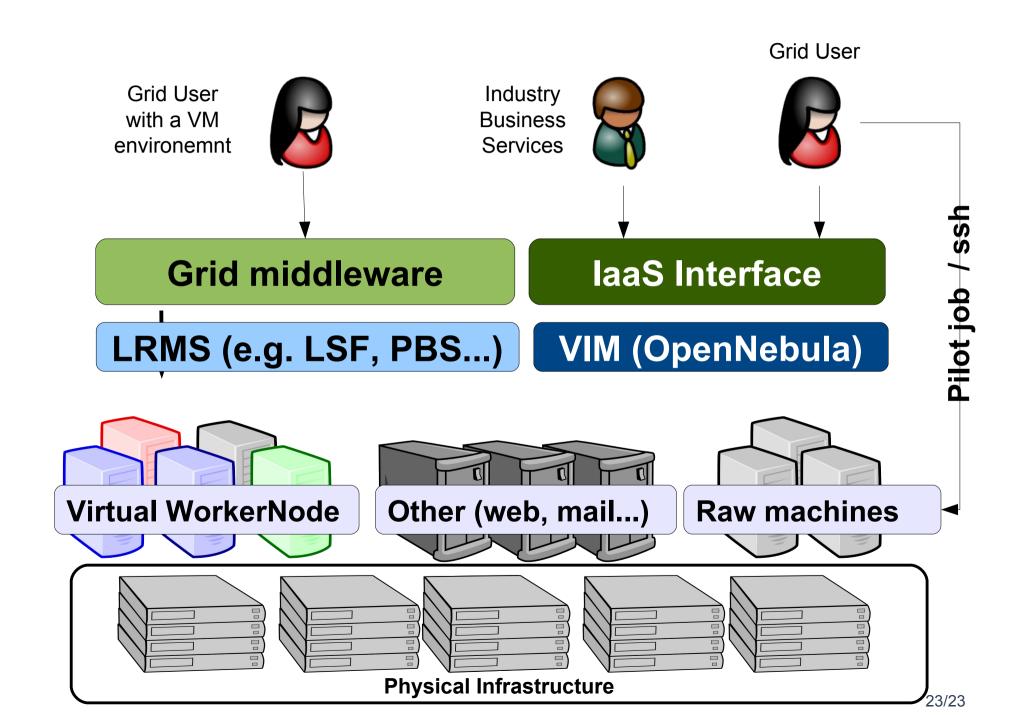

## OpenNebula in the Grid Arena

- •A team at Clemson University and CERN has used OpenNebul a to deploy ~ 10,000 VMs on 500 physical hosts running Xen.
- These VMs are used to run batch jobs (submitted via WLG-CE and managed by LSF)
- •Used XMLRPC API to add autonomic functionality, and to integrate with CERN's Quattor (http://www.quattor.org/)
- •Created, and contributed, drivers for using LVM-based disk images.

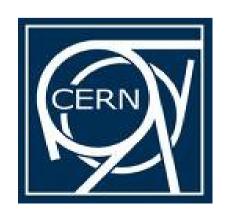

## OpenNebula in the Grid Arena

- The D-Grid Resource Center Ruhr (DGRZR) has used
   OpenNebula to manage 247 Blades with a total of 1,972 cores.
- Entire D-Grid software stack is run on VMs. Worker nodes currently managed with OpenNebula, frontend nodes to follow shortly

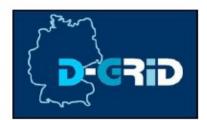

•The BiG Grid Virtual Machine Working Group (in NIKHEF) did an evaluation of several cloud solutions, and recommended using OpenNebula for managing worker node VMs in BiG Grid.

## OpenNebula in the Grid Arena

- •SARA is the Dutch National HighPerformance Computing and e-Science Support Center, and the Dutch supernode in the international Science Grid.
- They offer an HPC cloud that uses OpenNebula. Starting with 128 cores across 16 physical machines running KVM.
- Users use a management console developed at SARA to request a new VM (several templates are provided for them)

Computing & Networking Services

## The StratusLab Project

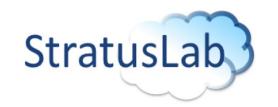

### **Vision**

• Grid and cloud embody complementary computing models that will coexist and cooperate in existing and future e-infrastructures

### **Aim**

- To produce the **StratusLab Toolkit** open source cloud distribution, bringing **cloud/virtualization innovation to existing Grid infrastructures.**
- Service Centred Project driven to support production infrastructures

## The StratusLab Project

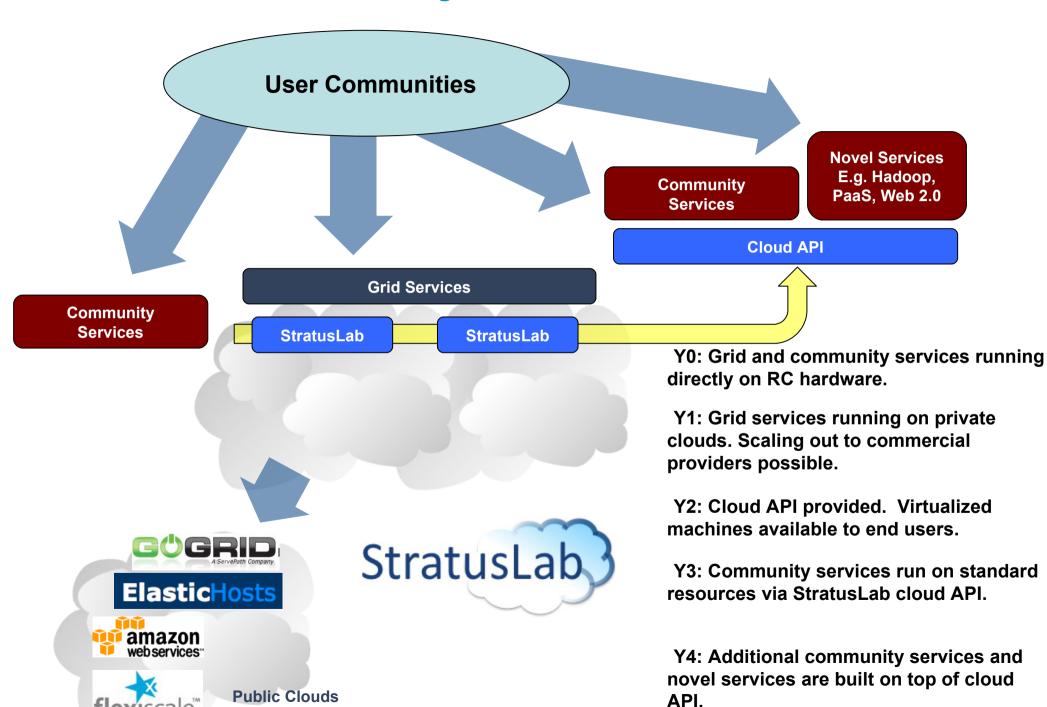

# Building Clouds with OpenNebula: A Grid Computing Perspective

## Ruben S.Montero dsa-research.org

Distributed Systems Architecture Research Group Universidad Complutense de Madrid

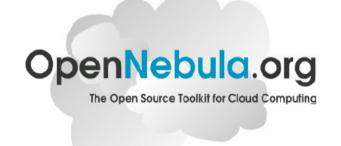

- Provide an overview of Cloud Computing
- Describe how Clouds can help Grids
- Experiences using Clouds and Grids
- Hands on: Using a OpenNebula Cloud

## The Anatomy of an OpenNebula Cloud

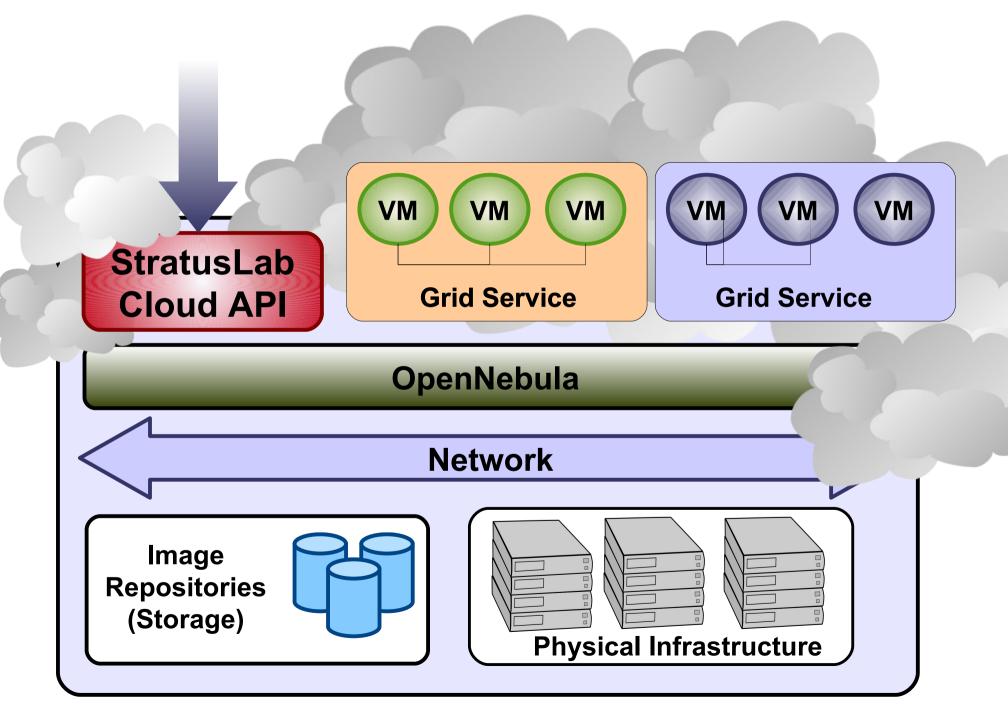

## **Overview of Main Components**

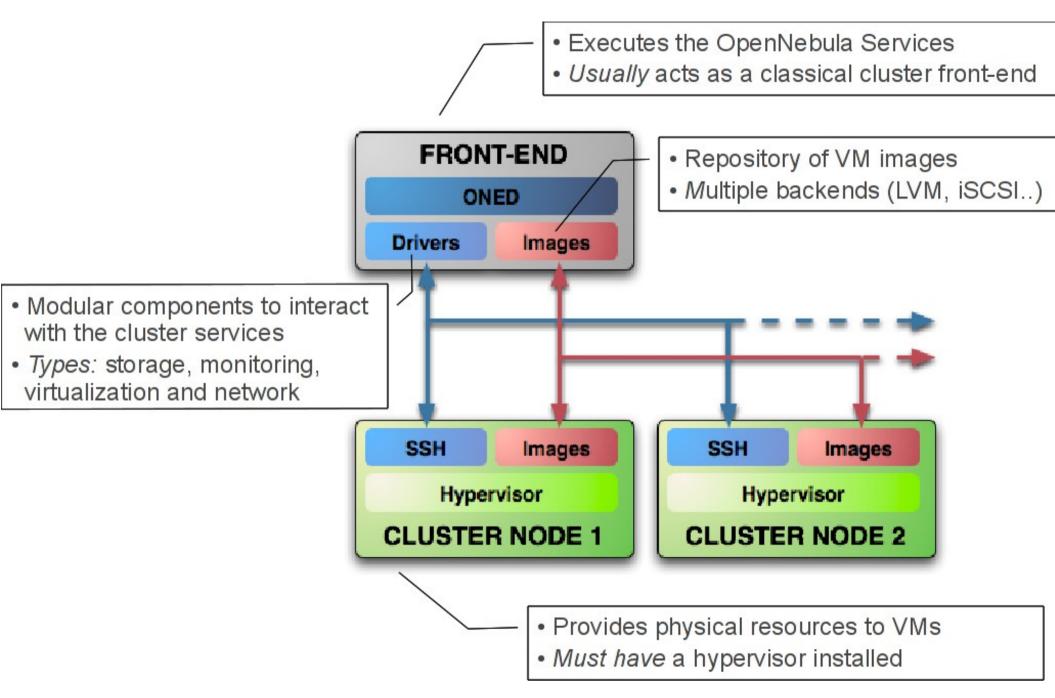

## **Using Virtual Networks and Hosts**

 Define VM NICs attached to a given virtual network. The VM will get a NIC with a free MAC in the network

```
#A VM with two interfaces each one in a different vlan
NIC=[NETWORK="Blue LAN"]
NIC=[NETWORK="Red LAN"]

#Ask for a specific IP/MAC of the Red vlan
NIC=[NETWORK="Red LAN", IP=192.168.0.3]
```

 Prepare the VM to use the IP. Sample scripts to set the IP based on the MAC are provided.

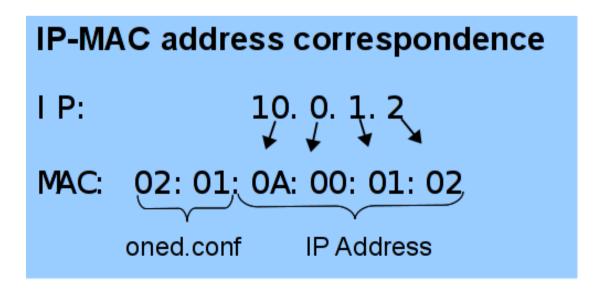

## **Defining a Virtual Machine**

- A capacity in terms memory and CPU
- A set of NICs attached to one or more virtual networks
- A set of disk images, to be "transfered" to/from the execution host.
- A state file (optional) or recovery file, with the memory image of a running VM plus some hypervisor specific information.
- Virutal Machines are defined in a VM template
- Each VM has an unique ID in OpenNebula the VM\_ID

## **Context for Virtual Machines**

- Custom data to be passed to the VM at boot time
- Boot Process
  - Mount an iso image with context data
  - Use context.sh to look for variables
  - Access any file to setup VM services (e.g. ssh keys...)

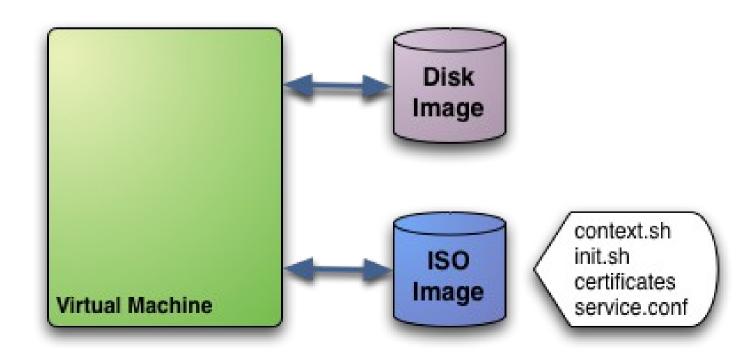

## **Hybrid Cloud Computing**

- VMs can be local or remote
- VM connectivity has to be configured, usually VPNs

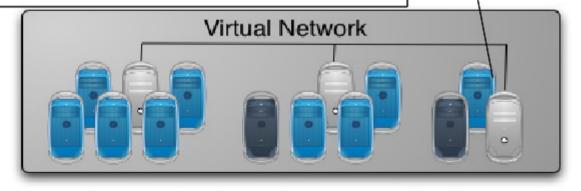

### OpenNebula

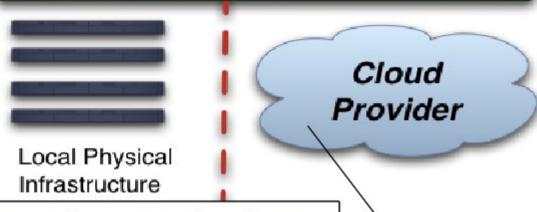

- External Clouds are like any other host
- Placement constraints

## Using the EC2 Cloud with OpenNebula

- Several accounts or zones can be configured
- The capacity allocated in EC2 can be limited
- VMs must be prepared to be instantiated locally or in the EC2
  - The template must provide a description for both instantiation methods.
  - The EC2 counterpart of your VM (AMI\_ID) must be available for the driver account

# Building Clouds with OpenNebula: A Grid Computing Perspective

## Ruben S.Montero dsa-research.org

Distributed Systems Architecture Research Group Universidad Complutense de Madrid

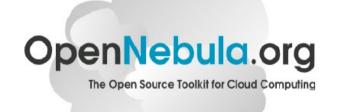

- Provide an overview of Cloud Computing
- Describe how Clouds can help Grids
- Experiences using Clouds and Grids
- Hands on: Using a OpenNebula Cloud

## **Resource Provisioning Models**

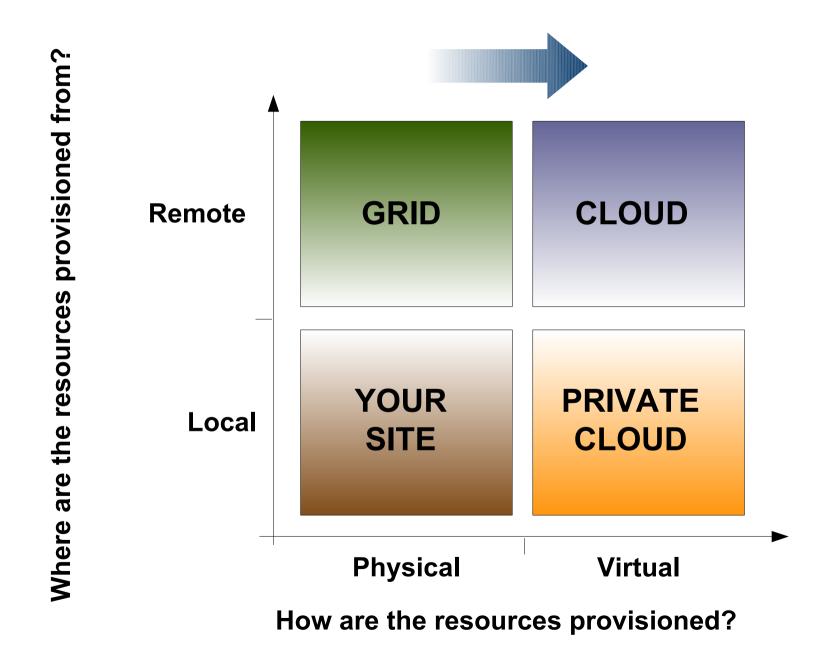

## THANK YOU FOR YOUR ATTENTION

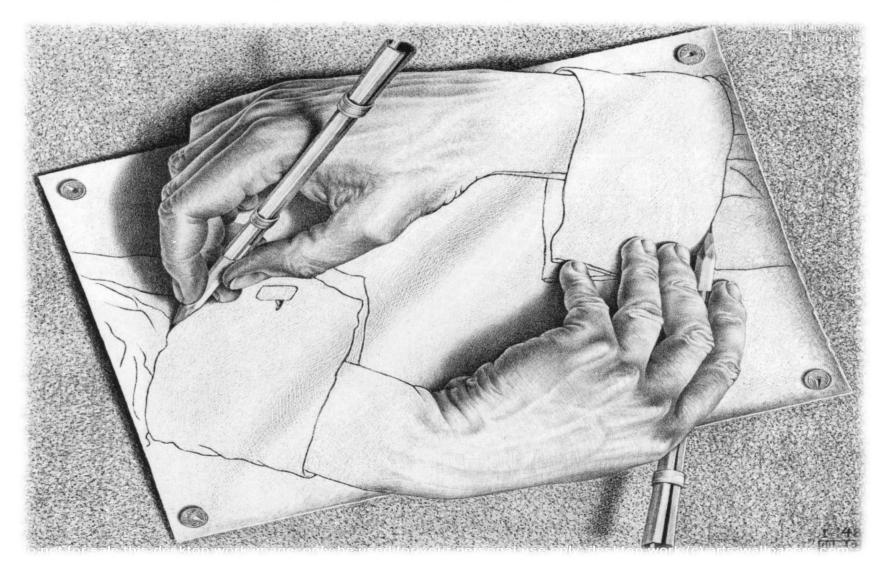

QUESTIONS?